**Rational** software

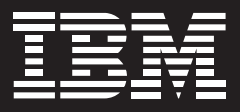

# **IBM Rational Performance Tester**

### **Destaques**

- *Executa testes de desempenho multiusuário para ambientes Microsoft Windows, Linux, UNIX e mainframe*
- *Suporta testes de carga com relação a uma ampla gama de aplicativos como HTTP, SAP, Siebel e Citrix*
- *Permite a execução de testes com base na tecnologia de mainframe, Windows e Linux*
- *Fornece um editor de testes rico com base em árvore que proporciona visualizações de testes detalhadas e de alto nível*
- *Oferece modelagem e emulação flexíveis de diferentes populações de usuários*
- *Gera relatórios em tempo real para permitir reconhecimento imediato de problemas de desempenho e disponibiliza uma visualização de páginas em formato padrão HTML*
- *Automatiza a identificação e o gerenciamento de respostas dinâmicas do servidor*
- *Automatiza a variação de dados de testes e permite a inserção de um código Java customizado para testes flexíveis*
- *Coleta e integra dados de recursos do servidor com dados de desempenho de aplicativos em tempo real*
- *Minimiza a área de cobertura da memória e do processador, permitindo testes com recursos de hardware limitados*
- *Ajuda a garantir a integração dos usuários e processos de desenvolvimento em todos o Ciclo de Vida da Aplicação (ALM), através da integração com o IBM Rational Software Delivery Platform*

O software IBM Rational Performance Tester é uma ferramenta de criação, execução e análise para as equipes validarem a escalabilidade e a confiabilidade de seus recursos corporativos e da Web no planejamento de aplicativos com base em ERP antes da implementação. Combina um registrador de testes com agendamento avançado simples de usar, relatórios em tempo real, dados variaveis automatizados e mecanismo de execução altamente escalável para ajudar a garantir que seus aplicativos estejam preparados para lidar com maiores cargas de usuários.

Poucas organizações podem sobreviver sem aumentar sua presença na Web. Os negócios devem ser conduzidos em tempo real, onde as interações com os clientes, fornecedores, parceiros e funcionários requerem uma urgência que antigas infraestruturas simplesmente não podem mais suportar. Mudança é uma das poucas constantes.

Construir uma presença bem-sucedida na Web ou uma implementação ERP depende de dois princípios fundamentais – funcionalidade e desempenho. A funcionalidade se refere ao que o aplicativo permite que seus usuários realizem, incluindo as transações que isso possibilita e as informações que tornam acessíveis. O desempenho se refere à habilidade do sistema de concluir transações e de fornecer informações rapidamente e com exatidão independentemente da alta interação do multiusuário ou dos recursos de hardware restritos.

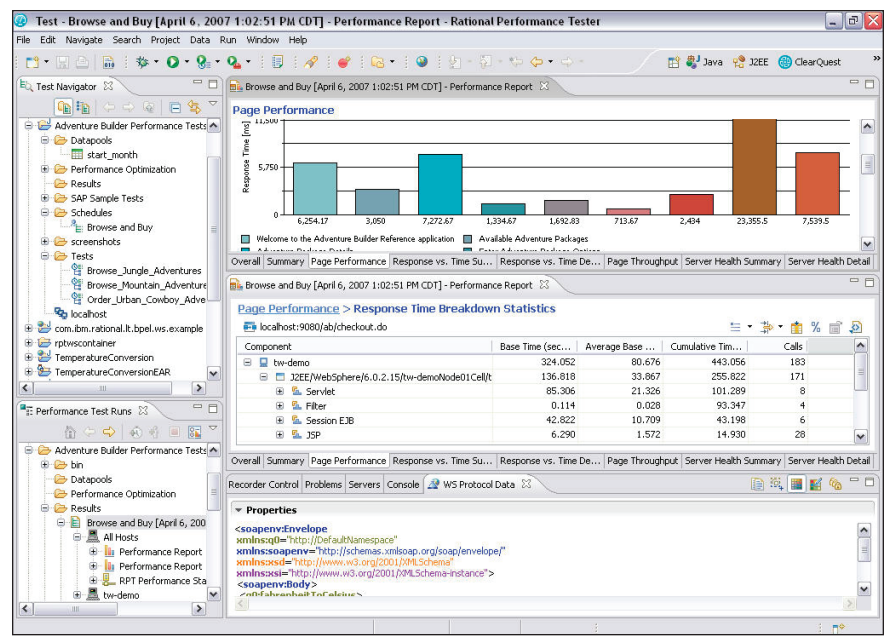

*O Rational Performance Tester valida a escalabilidade e a confiabilidade dos aplicativos.*

A falha dos aplicativos devido aos problemas relacionados ao desempenho é evitável com um teste de desempenho de préimplementação. No entanto, a maioria das equipes luta contra uma ou mais das deficiências listadas abaixo, ocasionando problemas com disponibilidade, confiabilidade e escalabilidade quando as equipes implementam seus aplicativos no "mundo real".

- *• Falha ao antecipar e entender o verdadeiro comportamento do usuário*
- *• Testes de desempenho incompletos ou não existentes antes da implementação*
- *• Inexperiência em testes de carga, inibindo a criação de testes de desempenho que reflitam com exatidão as atividades do usuário*
- *• Falta de habilidade para avaliar um obstáculo e determinar a causa principal do problema*

Desenvolvido para resolver essas questões, o Rational Performance Tester reduz a complexidade dos testes de carga enquanto fornece sólidos recursos de customização e de criação de relatórios, garantindo às equipes de diversos níveis de habilidade a possibilidade de validar eficientemente o desempenho de seus aplicativos antes de implementá-los.

#### **Rápida adoção**

O Rational Performance Tester contém recursos explicitamente elaborados para permitir que você desenvolva, execute e analise o impacto da carga em seu ambiente de aplicativo. Um simples registro do teste envolve interação com o aplicativo com base na Web de destino ou com a solução ERP através de seu navegador ou cliente ERP. O teste resultante é apresentado em um conciso editor com base em árvore, que expõe detalhes subjacentes ao especialista em termos de conhecimento. As respostas dinâmicas do servidor são identificadas e tratadas

automaticamente para permitir um teste direcionado a dados – para diversificar os dados de entrada de um usuário emulado até o próximo – sem ter que modificar o teste manualmente. E utilizando um visualizador específico de aplicativo integrado, você pode visualizar cada página visitada ou tela off-line para rever a interação do usuário e a transação solicitada. Os scripts de testes podem ser agrupados em diversas combinações para refletir os vários tipos de usuários que abrangem a população de usuários projetada. Você pode então especificar o nível de transações de usuários simuladas para serem emuladas. A execução de testes é acompanhada por relatórios em tempo real, de fácil leitura, que são atualizados por toda sua execução. Os obstáculos baseados em métricas como desempenho de tempo de resposta, taxas de transação e diagnósticos de sistemas são destacados. Utilizando tecnologia do conjunto de soluções de computação autônoma de classe mundial da IBM, o Rational Performance Tester está apto a isolar um obstáculo primeiramente para uma transação geral, e depois para uma determinada camada no ambiente de destino, e em seguida para o recurso específico da causa.

# **Geração de relatórios e análises robustas**

As páginas individuais ou os tempos de resposta de tela podem ser decompostos em tempos de resposta por elementos de páginas individuais (por exemplo, JPGs, Java Server Pages, Active Server Pages), o que ajuda os testadores a identificarem os elementos responsáveis por páginas ou tempos de resposta de tela ineficientes. E a habilidade para inserir código Java™ personalizado que pode ser executada em qualquer ponto durante a execução do teste complementa a correlação de dados automatizada e os recursos de geração de dados. Este recurso permite manipulação de dados avançada e técnicas de diagnóstico.

Durante a execução de testes, informações de recursos do sistema como estatísticas de utilização de CPU e memória podem ser coletadas de servidores remotos e correlacionadas com tempos de resposta e de processamento de dados. Os dados de recursos coletados são cruciais para diagnosticar qual sistema remoto – roteador, servidor da Web, servidor de aplicativo, servidor de bancos de dados, etc. – é responsável por detectar atrasos, bem como, por apontar o componente (por exemplo, CPU, RAM, disco) que está causando o obstáculo.

# **Diminuição do custo do teste de desempenho**

O Rational Performance Tester gera uma pequena área de memória e de processador ao emular diversos usuários. Como resultado, altos níveis de escalabilidade podem ser alcançados mesmo se a equipe não possuir acesso a um poder computacional excessivo. Além disso, a execução do teste e a recuperação de informações do sistema podem ocorrer em máquinas baseadas em software Microsoft® Windows®, UNIX® e Linux®, otimizando o uso da equipe de recursos de hardware existentes.

## **Uma parte integral do IBM Rational Software Delivery Platform**

O Rational Performance Tester é um componente integral do IBM Rational Software Delivery Platform. O Rational Software Delivery Platform é a solução mais completa e poderosa do mercado para a criação de sistema de software e gerenciamento de Ciclo de Vida do Aplicativo (ALM). Fornece suporte de automação para todos os aspectos essenciais do desenvolvimento de software. E une membros da equipe ao permitir que eles compartilhem informações de maneira eficiente entre eles e entre suas ferramentas. A integração de processos no Rational Software Delivery Platform garante uma experiência de usuário compartilhada entre as disciplinas da equipe.

Da perspectiva do teste de desempenho, significa que os desenvolvedores, testadores e membros das equipes operacionais de TI podem desenvolver, compartilhar e analisar os testes de desempenho da mesma interface com o usuário utilizada para o desenvolvimento, teste, implementação e monitoramento de seus aplicativos, usando outras ferramentas dentro do Rational Software Delivery Platform.

# **Serviços suportados pelo IBM Rational**

Como todas as ferramentas IBM Rational, o Rational Performance Tester é suportado por uma ampla equipe mundial de consultores de serviços profissionais que contam com anos de experiência para ajudá-lo a estabelecer uma base sólida para projetos de desenvolvimento de software bem-sucedidos.

Você pode contratar serviços profissionais Rational em projetos de consultoria customizados de larga escala que são elaborados para atender às necessidades exclusivas de sua organização, ou pode envolver sua equipe de conta local para atendimento a curto prazo com um único desafio. Diversos tipos de serviços em pacotes também estão disponíveis, incluindo ofertas que fornecem uma avaliação objetiva de seus recursos de desenvolvimento de software, implementação de uma nova ferramenta ou metodologia, ajuda a produzir ativos tangíveis através de um workshop facilitado.

### **Para mais informações**

Para saber mais sobre o software IBM Rational Performance Tester, visite:

[www.rational.com.b](http://www.rational.com.br) r

ibm.com[/developerworks/blogs/](http://www.ibm.com/developerworks/blogs/page/rationalbrasil) [page/rationalbrasi](http://www.ibm.com/developerworks/blogs/page/rationalbrasil) l

Para saber mais sobre Treinamentos IBM Rational, acesse:

[ibm.com](http://www.ibm.com/training/br)/training/br

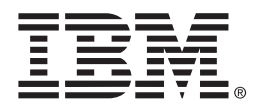

#### IBM Brasil Ltda.

Rua Tutóia, 1157 CEP 04007-900 São Paulo – Brasil

O site da IBM pode ser encontrado em: ibm.com

IBM, o logotipo IBM, ibm.com e Rational são marcas comerciais ou marcas registradas da International Business Machines Corporation nos Estados Unidos, outros países ou ambos. Se a primeira ocorrência desses e de outros termos de marcas registradas da IBM for<br>marcada com um símbolo de marca registrada (<sup>®</sup> ou ™), esses símbolos indicam marcas registradas ou de direito consuetudinário nos Estados Unidos de propriedade da IBM no momento da publicação destas informações. Tais marcas comerciais podem ser marcas registradas ou de direito consuetudinário em outros países. Uma lista atual de marcas da IBM está disponível na Web em "Copyright and trademark information" em:

#### ibm.com[/legal/copytrade.shtml](http://www.ibm.com/legal/copytrade.shtml)

Microsoft e Windows são marcas registradas da Microsoft Corporation nos Estados Unidos, em outros países ou ambos.

Java e todas as marcas baseadas em Java são marcas registradas da Sun Microsystems, Inc. nos Estados Unidos, outros países, ou ambos.

UNIX é uma marca registrada do The Open Group nos Estados Unidos e outros países.

Linux é marca registrada da Linus Torvalds nos Estados Unidos, em outros países ou ambos.

Outros nomes de empresa, produto e serviços podem ser marcas comerciais ou marcas registradas ou marcas de serviços de terceiros.

A informação contida neste documento possui apenas caráter informativo. Apesar do empenho em verificar a integridade e exatidão das informações contidas nesta publicação, ela é fornecida "no estado em que se encontra" sem garantia de qualquer espécie, expressa ou implícita. Além disso, tais informações são baseadas em planos e estratégias atuais do produto IBM, estando sujeitas a mudança sem prévio aviso por parte da IBM. A IBM não se responsabiliza por quaisquer danos causados pelo uso, ou de alguma forma relacionado, a esta documentação ou qualquer outra documentação. Nenhuma informação contida neste documento destina-se a, nem deve ter por efeito, a criação de quaisquer garantias ou representações da IBM (ou os seus fornecedores ou licenciados), ou alterar os termos e condições do contrato de licença aplicáveis que regem a utilização de software IBM.

Produzido nos Estados Unidos da América 06-07

© Copyright IBM Corporation 2009 Todos os Direitos Reservados.